The National Children's Study (NCS) Vanguard Data Archive and Access System ("NCS Archive") was made available for public use earlier this year at [https://ncsarchive.s-3.net](https://ncsarchive.s-3.net/).

# The National Children's Study Archive

Park C\*, Kwan J\*, Wouhib A\*, Brenner R\*, Andrews L^, Gilbertson P^, McCann K^, MacPherson C^, Moye J\* \*National Institute of Child Health and Human Development, NIH, DHHS; ^Social and Scientific Systems, Inc.

> Sample Inventory: Listing of all stored sample materials. o Help: Learn more about the NCS Archive, see responses to frequently asked questions, and submit requests for help.

U.S. DEPARTMENT OF HEALTH AND HUMAN SERVICES National Institutes of Health Centers for Disease Control and Prevention U.S. ENVIRONMENTAL PROTECTION AGENCY

### **INTRODUCTION**

The NCS Vanguard was a pilot for a planned cohort study of environmental influences on child health and development. Starting in 2009, recruitment strategies were tested in 43 counties across 31

> Distribution of children by age at study termination, 2014

> > $\blacksquare$  1 year

■ 2 years

 $\blacksquare$  3 years 4-5 years

states throughout the U.S. The study enrolled families and followed them through 201 At protocol-specified study visits, questionnaires and interviews, neuropsychosocial and cognitive assessments, and physical examination data were collected, along with nearly 19,000 biological and 5,500 environmental primary samples from which a sample report

> Biospecimens: Include placenta, blood (from venipuncture, umbilical cord, and/or heelprick), meconium, vaginal swab, urine, saliva, hair, nails, breast milk.

The public website provides basic Study information. User register to obtain additional Study information, download data files, and submit proposals to request access to more and stored materials.

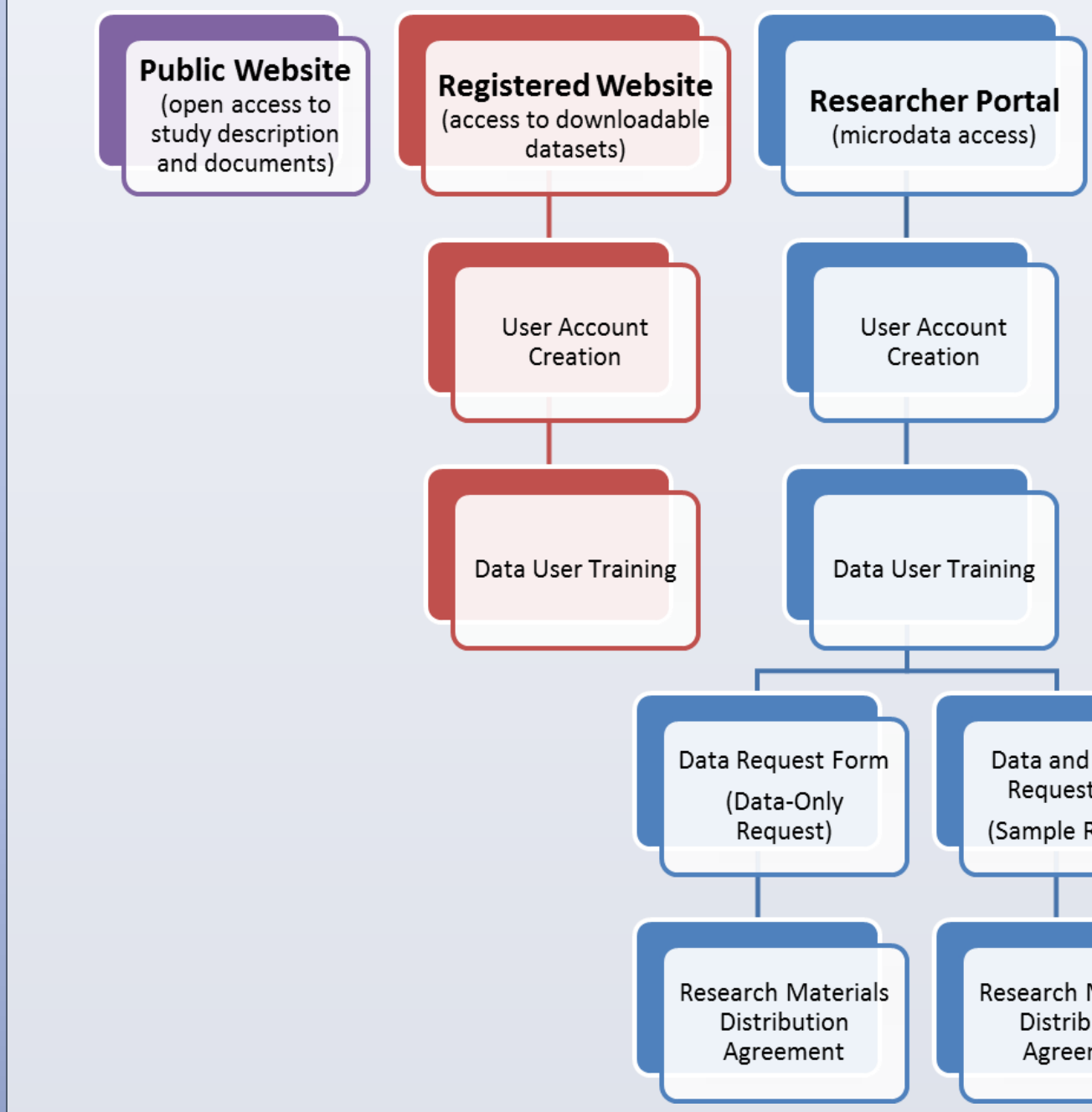

All requests are reviewed by a NICHD data access committ determine that the proposed research use is scientifically ethically appropriate and consistent with the informed consent Criteria for sample request approval include sample availa technical suitability with adequate funding, facilities, and to perform the proposed research. Descriptions of approve are viewable by all registered website users.

items was created. That information and material now will be available through the NCS Archive for approved research projects by qualified investigators. The initial release consists of study data from 2009-2010. Additional data and sample availability will follow in subsequent releases later this year. The purpose of the Vanguard Study was to test procedures for use in the larger study, and due to its pilot nature, identical evaluations were not conducted on all participants.

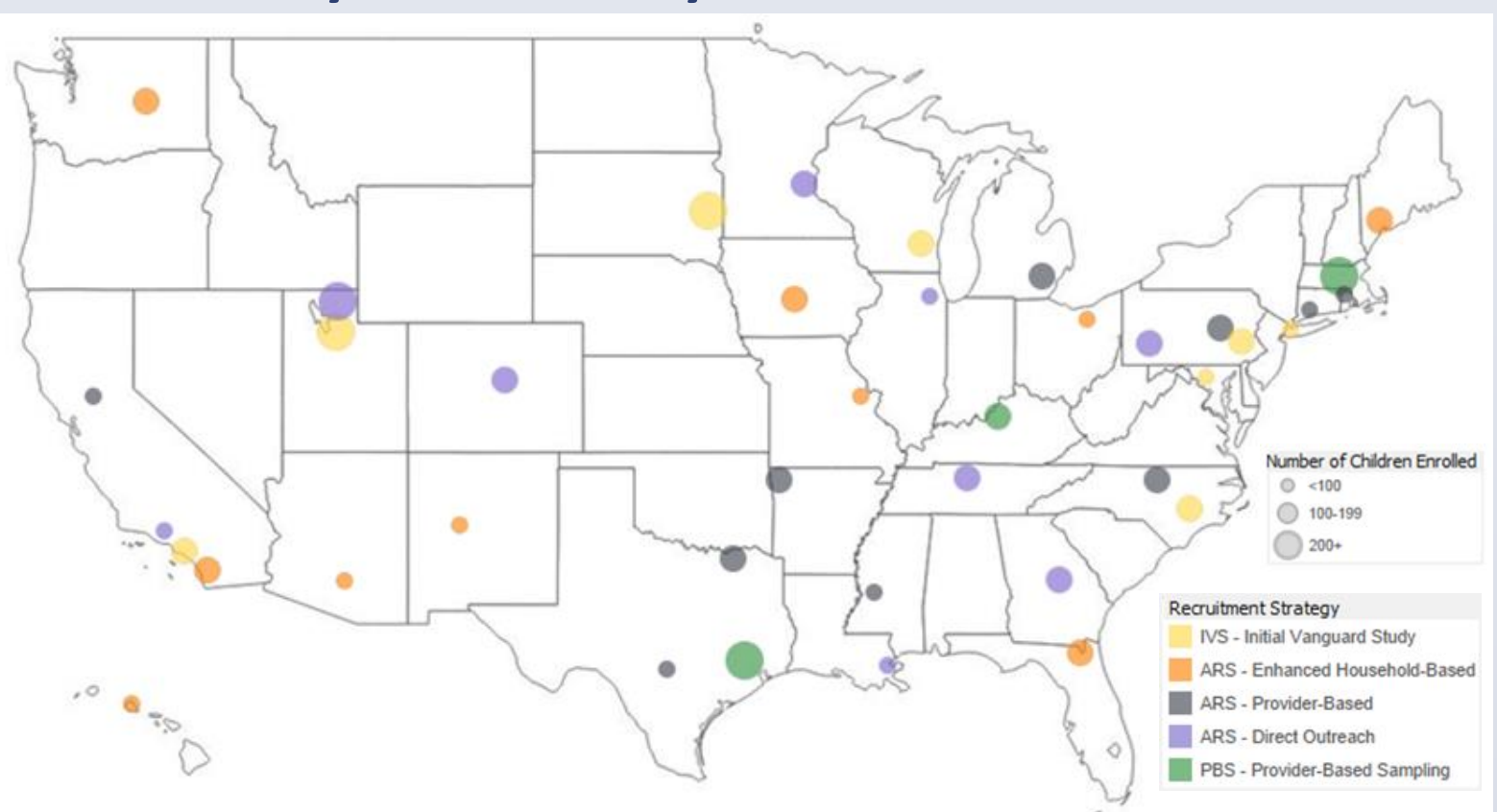

Once approved, the researcher is given access to a secure workstation in the Researcher Portal. Archive support is p make available the requested data. NCS Archive staff can in laboratory result data or extant data as needed. The re can work with NCS data in the secure environment using provided statistical software (SAS and R). When analysis is complet to release of any information from the Researcher Portal, reviewer will help assure that any information to be trans meets disclosure standards.

## **Study Locations by Size and Recruitment**

### **Study Recruitment**

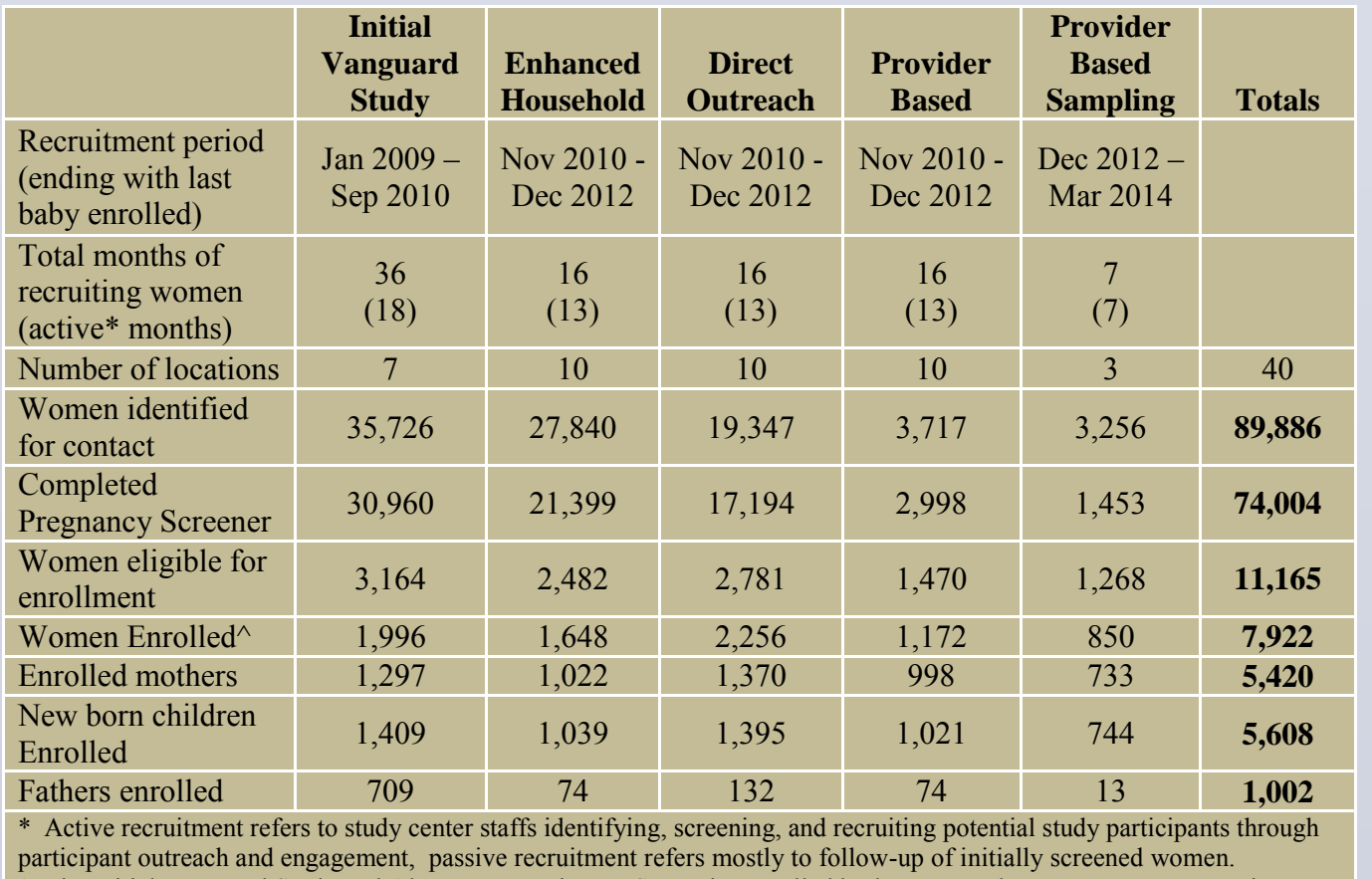

^ The Initial Vanguard Study and Alternate Recruitment Strategies enrolled both women who were pregnant or trying to become pregnant, whereas the Provider Based Sampling substudy enrolled only pregnant women.

## **WHAT'S IT FOR?**

The NCS Archive is a web portal application available to interested researchers, designed to facilitate and encourage continued research opportunities using NCS data. The web portal includes a request and tracking system, summaries of available data, data tracking, and management of access to the data.

The request and tracking system allows researchers to request and receive standard and custom datasets, using a web-based request, approval, and data delivery system. User accounts are established via requests for the desired role for each user.

The Research Request system allows researchers to submit novel study ideas that make use of existing NCS data. Downloadable deidentified women, father, and child SAS and csv datasets are available for exploratory use.

The NCS Archive web portal includes the following features: o Research Tools: Designed to promote and cultivate new ideas for further exploration of existing NCS data.

o Data & Documentation: Users download de-identified datasets and dataset documentation, and documents related to the history, structure, and administration of the NCS. Additional datasets will

- 
- be added over time.
- manage requests.
- 
- 

o Research Request: Access data user training, submit data requests,

## **WHAT'S THERE?**

- o Questionnaire Data: Reproductive and pregnancy history, medical conditions and history, health behaviors, mental health, occupation, hobbies, environmental exposures, and social support.
- o Neuro-psychosocial and Cognitive Assessments: Assess maternal mental health, infant sensory processing, child social and emotional development, and cognitive constructs such as language development, memory and executive function, autism and developmental delay. Examples include:
	- o K-BIT2 o BSI
	- o Major Life Events
	- o Rothbart IBQ
	- o ASQ
	- o M-CHAT
	- o SWAN

o Physical Measures and Anthropometric Data: Weight, height, ulnar length, circumferences of the head, mid-upper arm, waist, and thigh, triceps and subscapular skinfold thickness, heart rate, blood pressure.

o Environmental Samples: Include dust, air, and water. Study staff also performed observations of the internal and external structure of participant residences.

### **HOW DOES IT WORK?**

The NCS Archive has three components:

- o NCS webpages on the NICHD public website,
	- o A Registered Website, and
	- o A secure Researcher Portal.

## **WHAT DOES IT COST?**

There is *no cost* to researchers to use the NCS Archive and Handling and shipping costs may apply for biological or en sample requests.

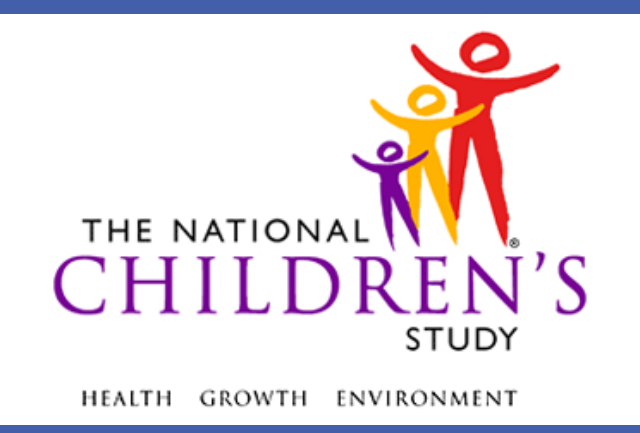

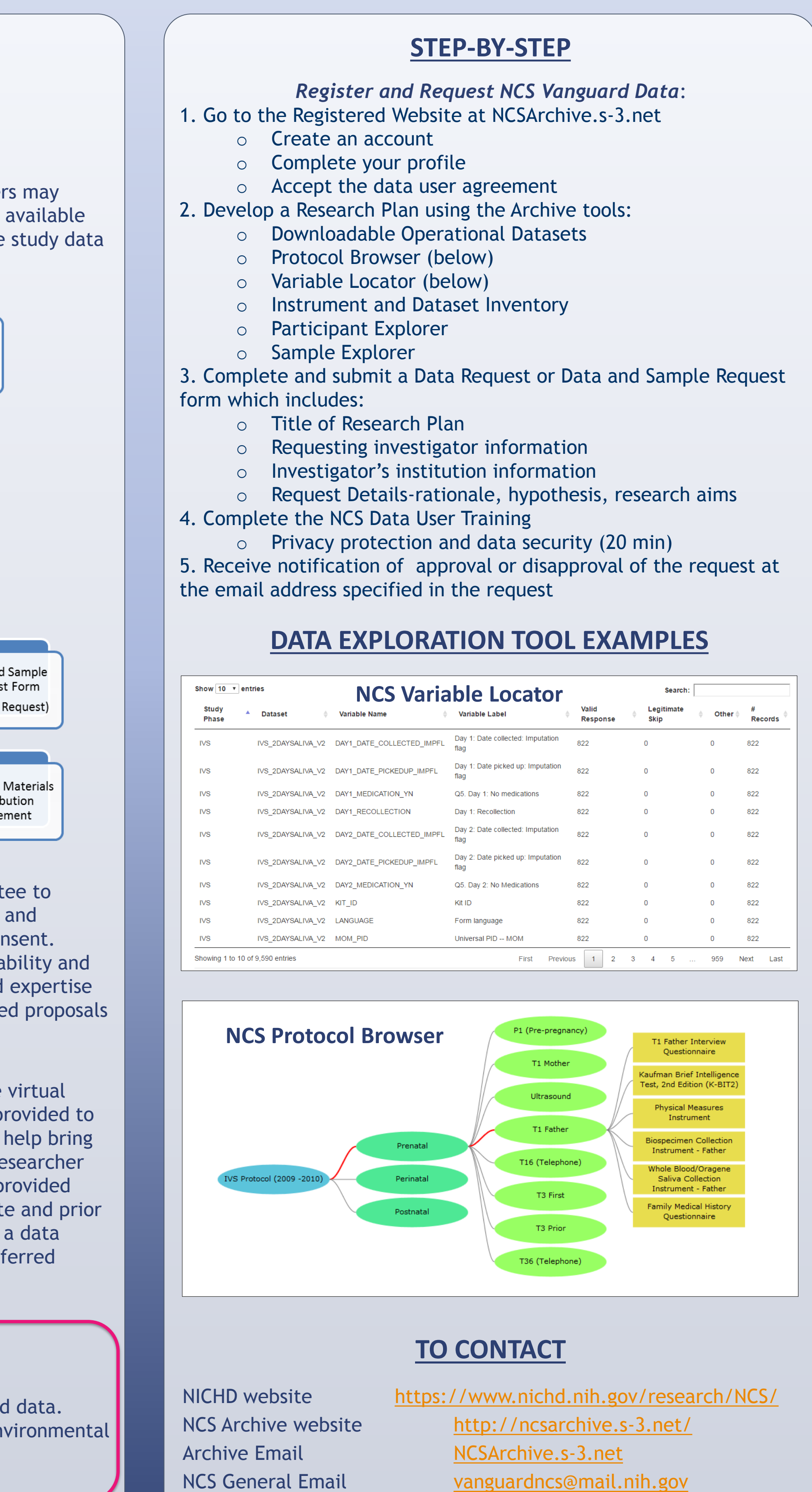